## Exponentialgleichungen und Logarithmen

## F. Lemmermeyer

## 30. Januar 2022

1. Berechne die Ausdrücke in der linken und in der rechten Spalte ohne Taschenrechner und vergleiche:

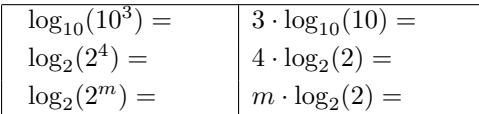

2. Berechne die Ausdrücke in der linken und in der rechten Spalte mit dem Taschenrechner ( $log = log_{10}$ ) und vergleiche:

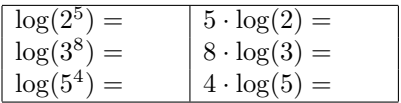

3. Löse die folgenden Aufgaben:

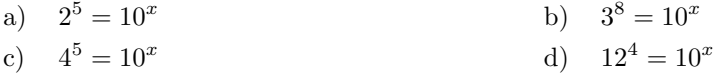

Wir setzen jetzt  $b = a^m$ ; Potenzieren mit n liefert  $b^n = a^{mn}$ . Wegen

$$
m = \log_a(a^m) = \log_a(b)
$$

folgt jetzt:

$$
\log_a(b^n) = \log_a(a^{mn})
$$
 wegen  $b^n = a^{mn}$   
=  $mn$  wegen  $\log_a(a^x) = x$   
=  $n \cdot \log_a(b)$  wegen  $m = \log_a(b)$ 

Also ist

$$
\log_a(b^n) = n \cdot \log_a(b).
$$

Diese Eigenschaft des Logarithmus ist zum Lösen von Exponentialgleichungen unverzichtbar.

Beispiel: Löse  $3 \cdot 5^{2x+1} = 3000$ .

Um das Logarithmusgesetz anwenden zu können, müssen wir die Potenz isolieren. Division durch 3 ergibt

$$
5^{2x+1} = 1000.
$$

Jetzt wenden wir auf beiden Seiten den Logarithmus an:

$$
\log_{10}(5^{2x+1}) = \log_{10}(1000).
$$

Auf der linken Seite steht jetzt

$$
\log_{10}(5^{2x+1}) = (2x+1) \cdot \log_{10}(5),
$$

rechts ist  $log_{10}(1000) = 3$ . Also hat man

$$
(2x+1)\cdot \log_{10}(5) = \log_{10}(1000).
$$

Division durch  $log_{10}(5)$  ergibt

$$
2x + 1 = \frac{\log_{10}(1000)}{\log_{10}(5)},
$$

nach Subtraktion von 1 und Division durch 2 also

$$
x = \frac{1}{2} \left( \frac{\log_{10}(1000)}{\log_{10}(5)} - 1 \right).
$$

Der Taschenrechner liefert jetzt

$$
x \approx 1,646
$$
.

Probe:

$$
3 \cdot 5^{2 \cdot 1,646 + 1} \approx 2999,86.
$$

Was geschieht, wenn wir statt $\log_{10}$ den  $\log_2$  benutzen?

$$
5^{2x+1} = 1000
$$

$$
\log_2(5^{2x+1}) = \log_2(1000)
$$

$$
(2x+1) \cdot \log_2(5) = \log_2(1000)
$$

$$
2x+1 = \frac{\log_2(1000)}{\log_2(5)}
$$

$$
x = \frac{1}{2} \left( \frac{\log_2(1000)}{\log_2(5)} - 1 \right)
$$

.

Der Taschenrechner liefert wieder  $x \approx 1,646$ .

Naturlich muss in beiden Varianten dasselbe Ergebnis herauskommen. Dass die ¨ beiden Ausdrücke auf der rechten Seite gleich sind, liegt an folgendem Logarithmusgesetz (das zum Lösen von Gleichungen nicht notwendig ist, aber erklärt, warum es auf die Wahl des Logarithmus nicht ankommt):

$$
\frac{\log_a(x)}{\log_a(y)} = \frac{\log_b(x)}{\log_b(y)}.
$$

Dies ist leicht einzusehen: Ist  $x = y^m$ , so können wir auf beiden Seiten log<sub>a</sub>  $% \left\vert \cdot \right\vert$ nehmen und erhalten

$$
\log_a(x) = \log_a(y^m) = m \log_a(y), \quad \text{also} \quad \frac{\log_a(x)}{\log_a(y)} = m.
$$

Nehme wir stattdessen  $log_b$ , so folgt

$$
\log_b(x) = \log_b(y^m) = m \log_b(y), \quad \text{also} \quad \frac{\log_b(x)}{\log_b(y)} = m.
$$

Damit haben wir das Gesetz nachgerechnet.

ACHTUNG! Auf Gleichungen der Form  $*** = 0$  kann man nie einen Logarithmus anwenden, weil  $log(0)$  nicht existiert  $(log_{10}(0)$  fragt nach der Hochzahl x mit  $10^x = 0$ : eine solche gibt es aber nicht, weil  $10^x > 0$  ist für alle x).

Ebenso ist es NIE hilfreich, den Logarithmus auf eine Summe loszulassen, weil es kein Gesetz gibt, mit dem man  $\log(x+y)$  umformen kann.

## Aufgaben

Löse folgende Gleichungen und mache jeweils die Probe mit dem Taschenrechner:

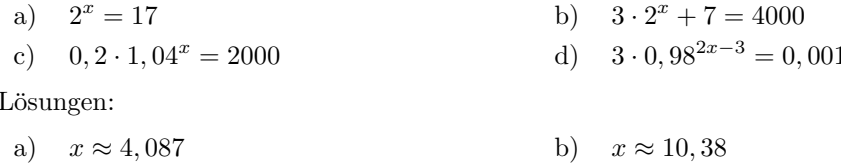

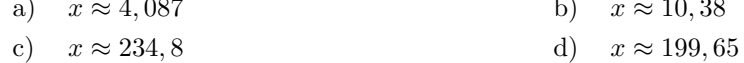